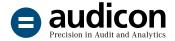

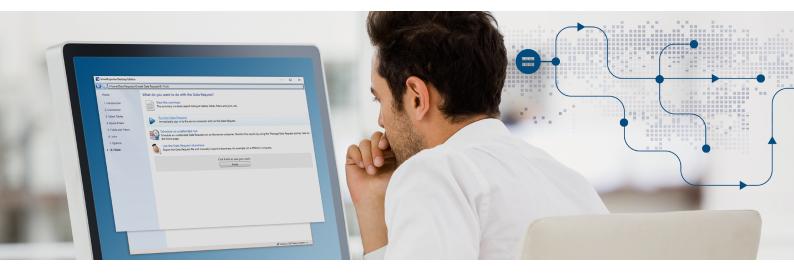

## **SmartExporter**

## The software solution for exporting and automatically preparing SAP® data

SmartExporter is a software solution which provides simple and flexible access to all the relevant data of an SAP® system. Users can retrieve the required SAP® data on their own while the IT department remains in control of the data and access rights.

Be it for the internal audit department, financial controlling or for data requested by tax auditors and external auditors – with SmartExporter you can extract SAP® data for many different purposes.

## The advantages in detail

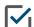

## Simple export of SAP® data

SmartExporter helps you select and export exactly the data from SAP® tables, reports and Additional Data Sources you need. Moreover, SmartExporter enables you to access archived data as well. As a Windows application, the solution

lets you create your data in a familiar environment, namely on your own PC. Using the Joins feature you are able to combine different tables and with the Fields and Filters feature you can limit the export to include exactly the data you require.

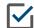

# Data Request favorites: define them once and use them again and again

You can add Data Requests with defined tables, fields, filters and joins to your list of favorites and reuse them whenever you want or pass them on to other users. There are also

predefined favorites for special purposes, e.g. to get SAP® DART data for a data carrier cession (Z3).

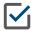

## Flexible use – with or without access to the SAP® system

In online mode you are connected to the SAP® system, which means you can retrieve the data directly. If, for example, you are conducting a year-end audit at a company

and do not have access to their SAP® system, you can create a Data Request in offline mode. This Data Request can then be used by your contact at the company to extract the required data.

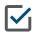

## Integration into IDEA and IDEA apps

SmartExporter can be used as a stand-alone solution. If you are using SmartExporter in combination with

SmartAnalyzer and IDEA, you can run audit tests at the push of a button using the required SAP® data.

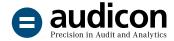

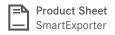

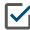

# Various output formats including default data structure (GoBD)

SmartExporter offers various output formats such as IMD/IDM (IDEA), Access, CSV, SAP® AIS Format and TXT. You are also able to stream the data directly from your SAP® system into an ODBC data source. In addition, the

software solution allows you to create a Data Request in the default data structure (GoBD) recommended by the German Fiscal Administration and is therefore ideally suited for Z3 data access (data carrier cession).

## Security and transparency for the IT department

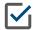

### Data security and data privacy

SAP® data are always accessed on a read-only basis. No data are modified or deleted by SmartExporter. You can also pseudonymize or anonymize the SAP® data to be

extracted to comply with data privacy guidelines. Only users with the required authorizations can decrypt the data.

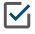

#### Consideration of existing access rights

SmartExporter considers a user's existing SAP® access rights, thus being compliant with the corresponding SAP®

authorization concept. If necessary, the SAP® administrator can configure special access rights for SmartExporter.

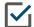

#### Precisely scheduled data exports

Exports can be precisely scheduled and performed at offpeak hours, e.g. at night or on weekends. You can also scale the usage of SAP® system resources to fit your specific needs.

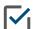

#### Documentation of data exports

Every time you perform a data extraction, all the relevant information is documented, e.g. the names of tables

extracted, file size, date of extraction and number of records.

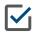

## Multiple SAP® certifications

SmartExporter is certified for integration with SAP NetWeaver® and is among the world's first software so-

lutions to be certified as ABAP add-on for SAP NetWeaver® on HANA.

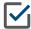

## Flexible licensing model including Server Edition

With its Desktop, Client and Server Edition, SmartExporter offers every company and auditing firm a licensing system that suits its organization. The SmartExporter Server Edition (separate installation) makes it possible to perform

extractions, e.g. in an Alessa environment, on an automated basis. Thus, regular requests can be performed in a way that saves time and resources.

You need more information? Please visit www.smartexporter.de/en.

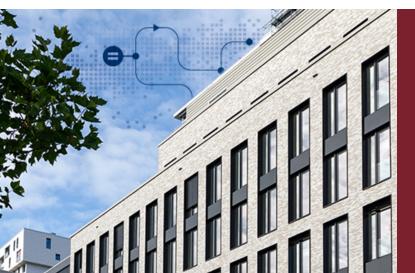

# Do you have any questions? We will be pleased to help you!

+49 211 520 59-430

sales@audicon.net

www.smartexporter.de/en

Visit us in one of our Branches in Dusseldorf or Stuttgart.